# COMO GENERAR LA FICHA DE TERMINO CON LAS FOTOS DEL ANTES - PROCESO -**FINAL**

## **MANTENIMIENTO DE LOCALES ESCOLARES 2020-I**

## **Ingreso al sistema "Mi Mantenimiento"**

[https://mimantenimiento.pronied.gob.pe/sismantex/#/login](https://mimantenimiento.pronied.gob.pe/sismantex/)

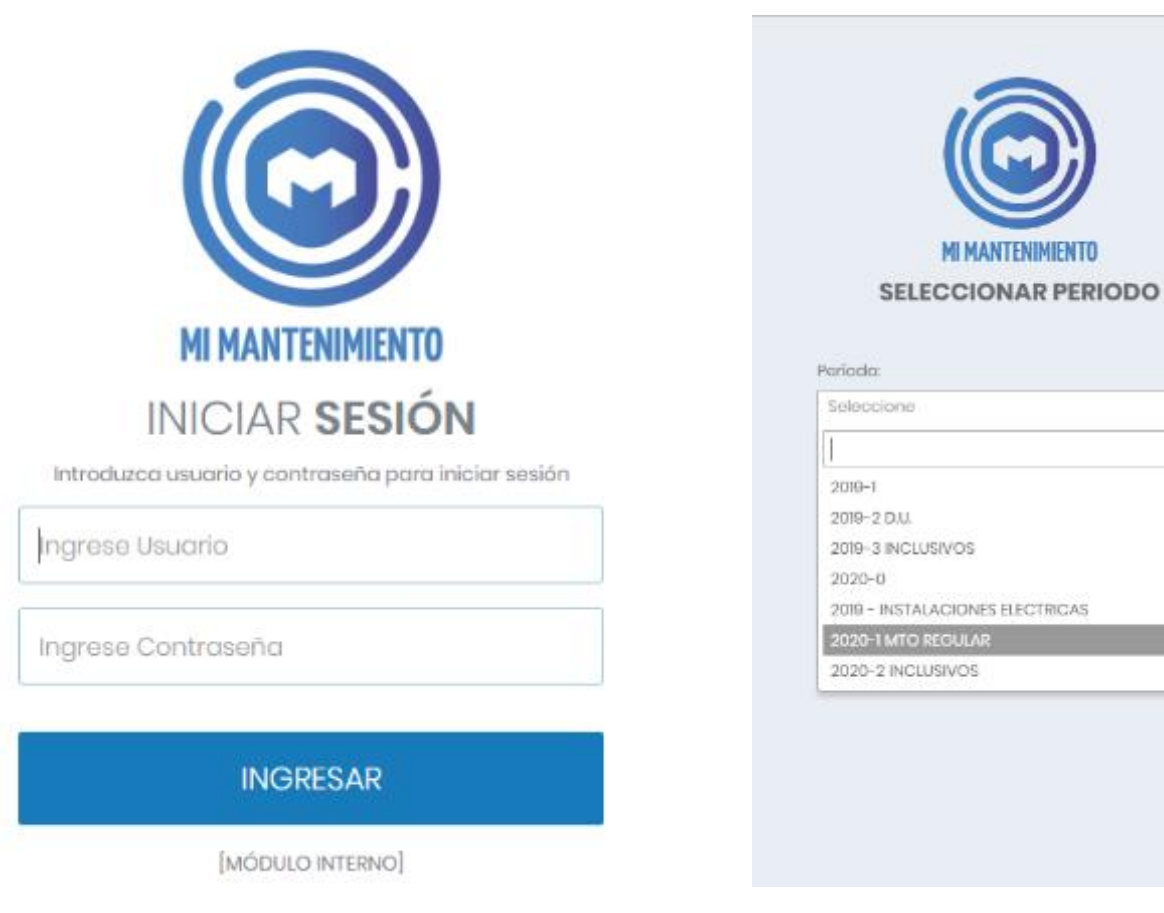

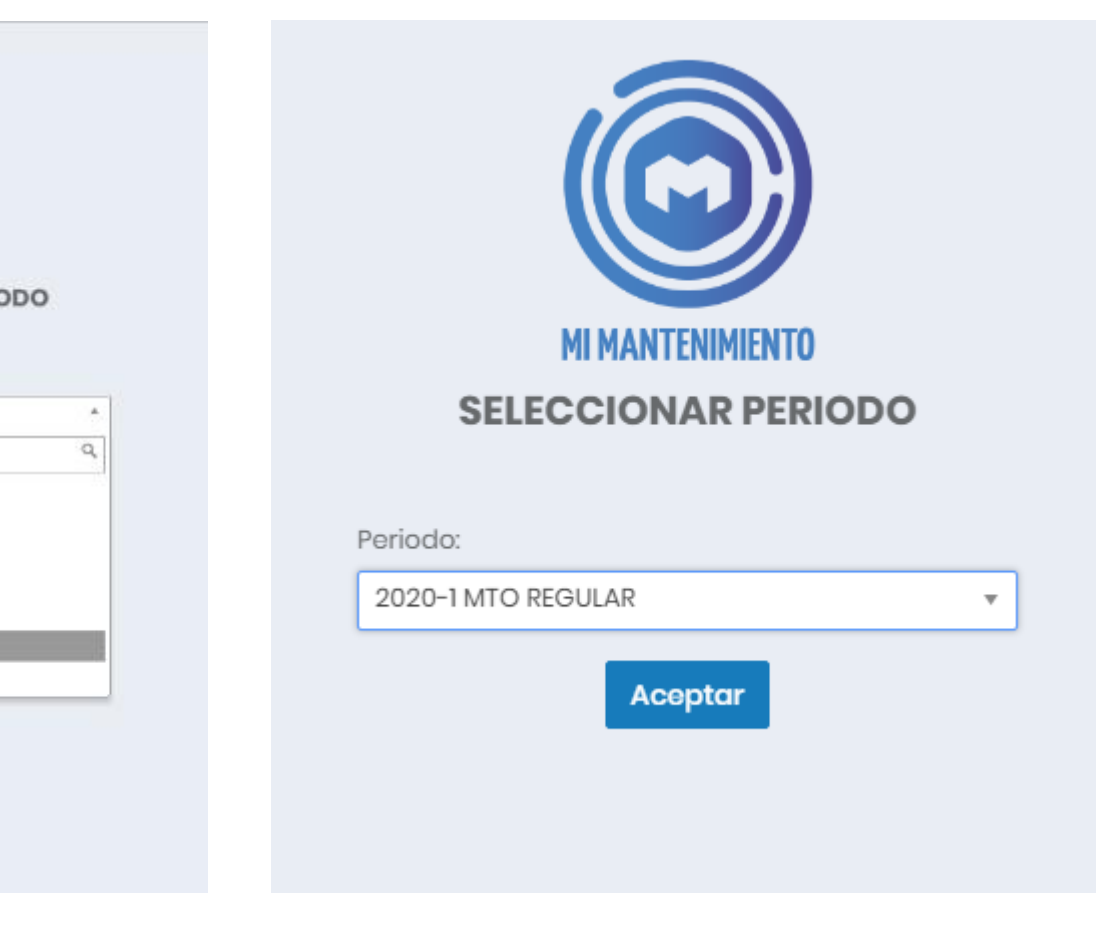

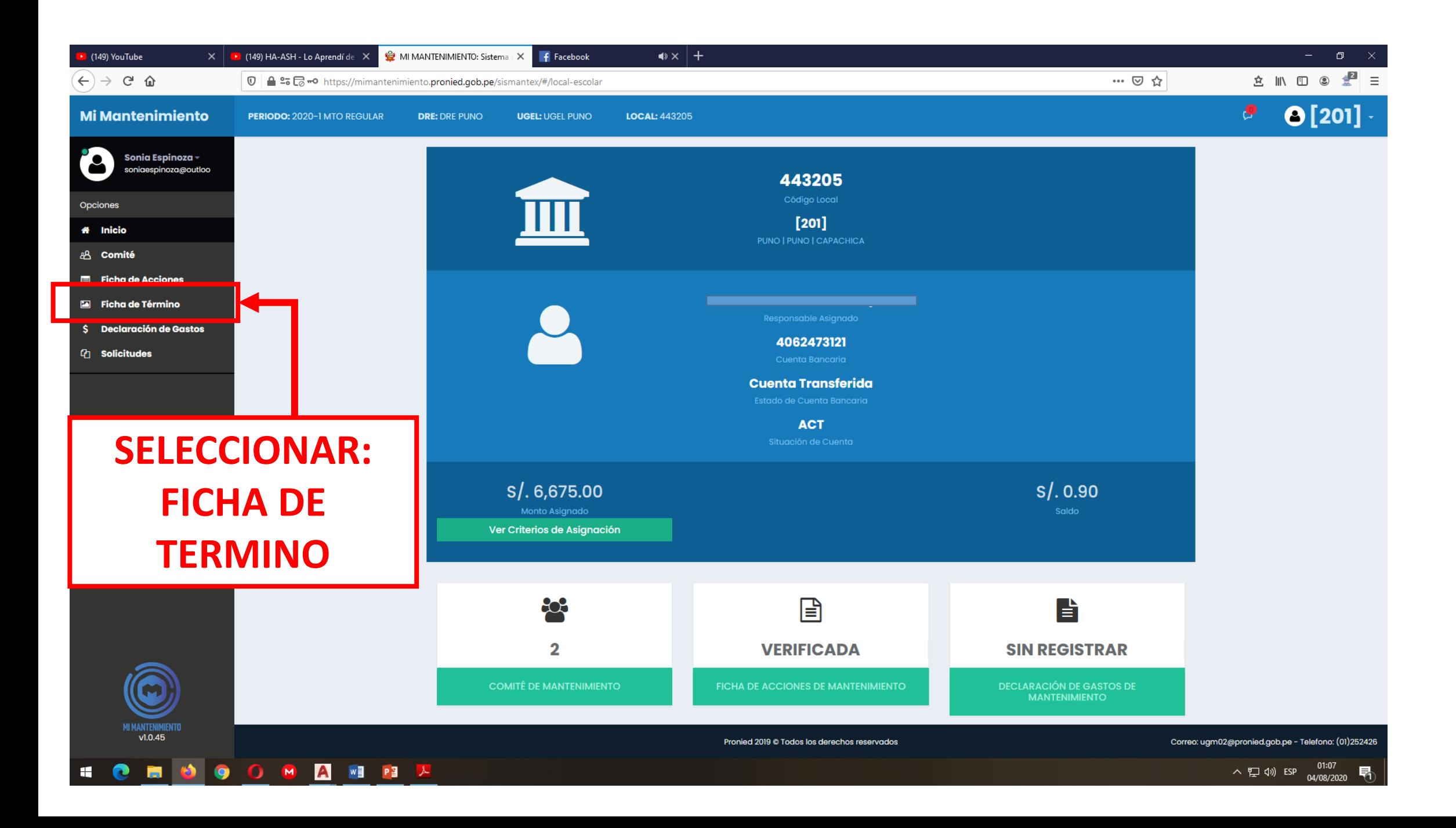

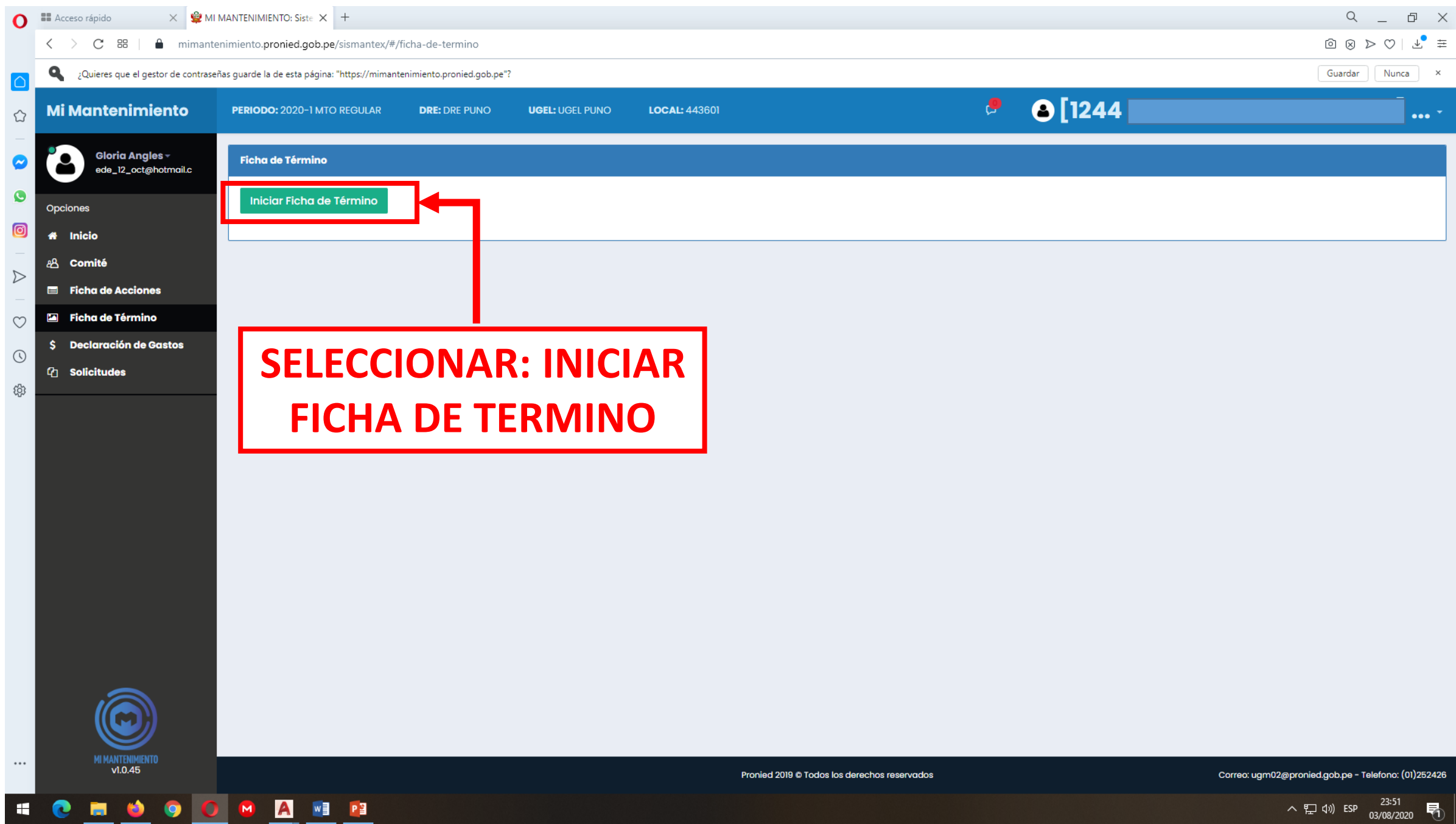

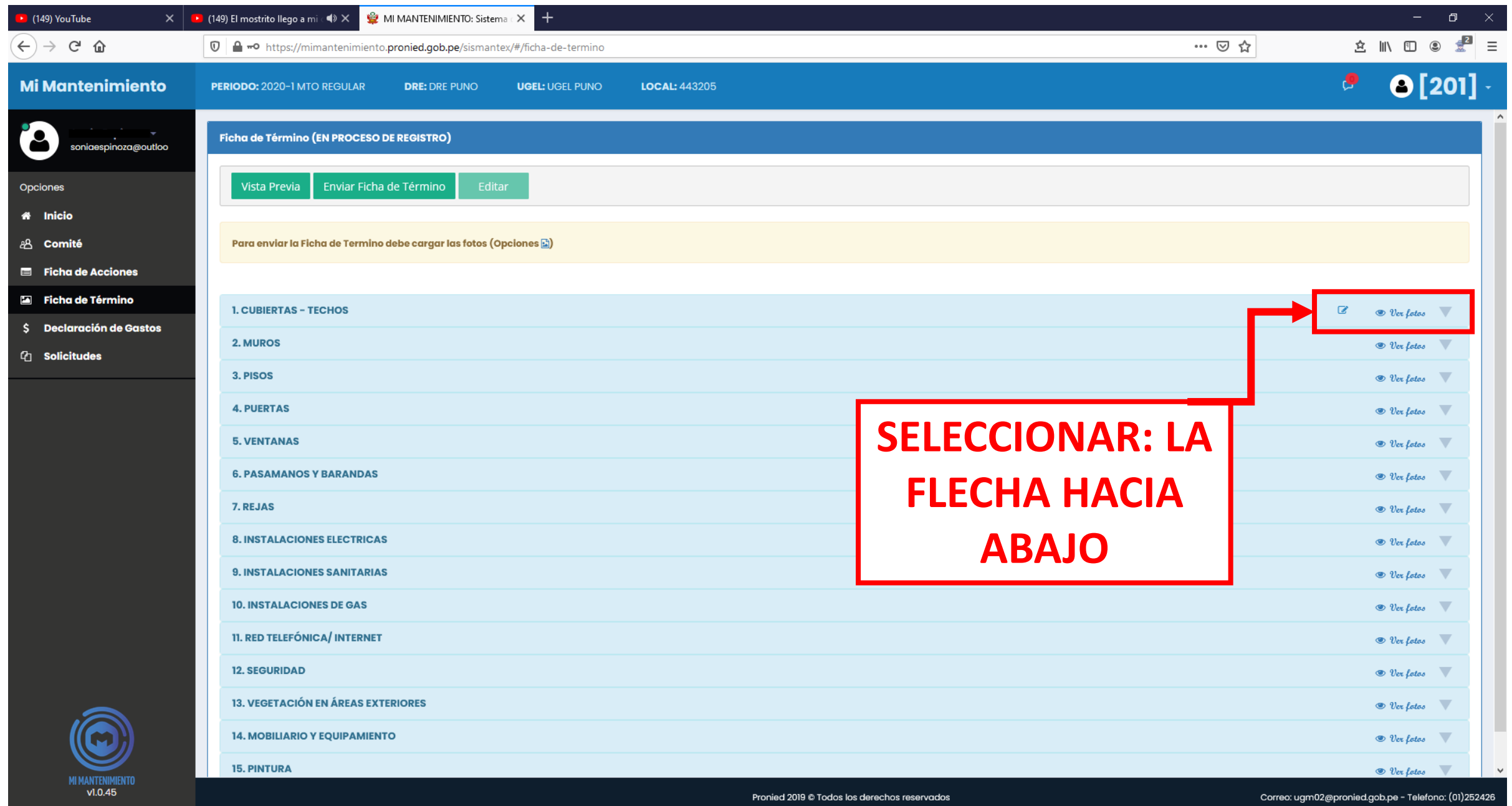

**HOMBOOMARE** 

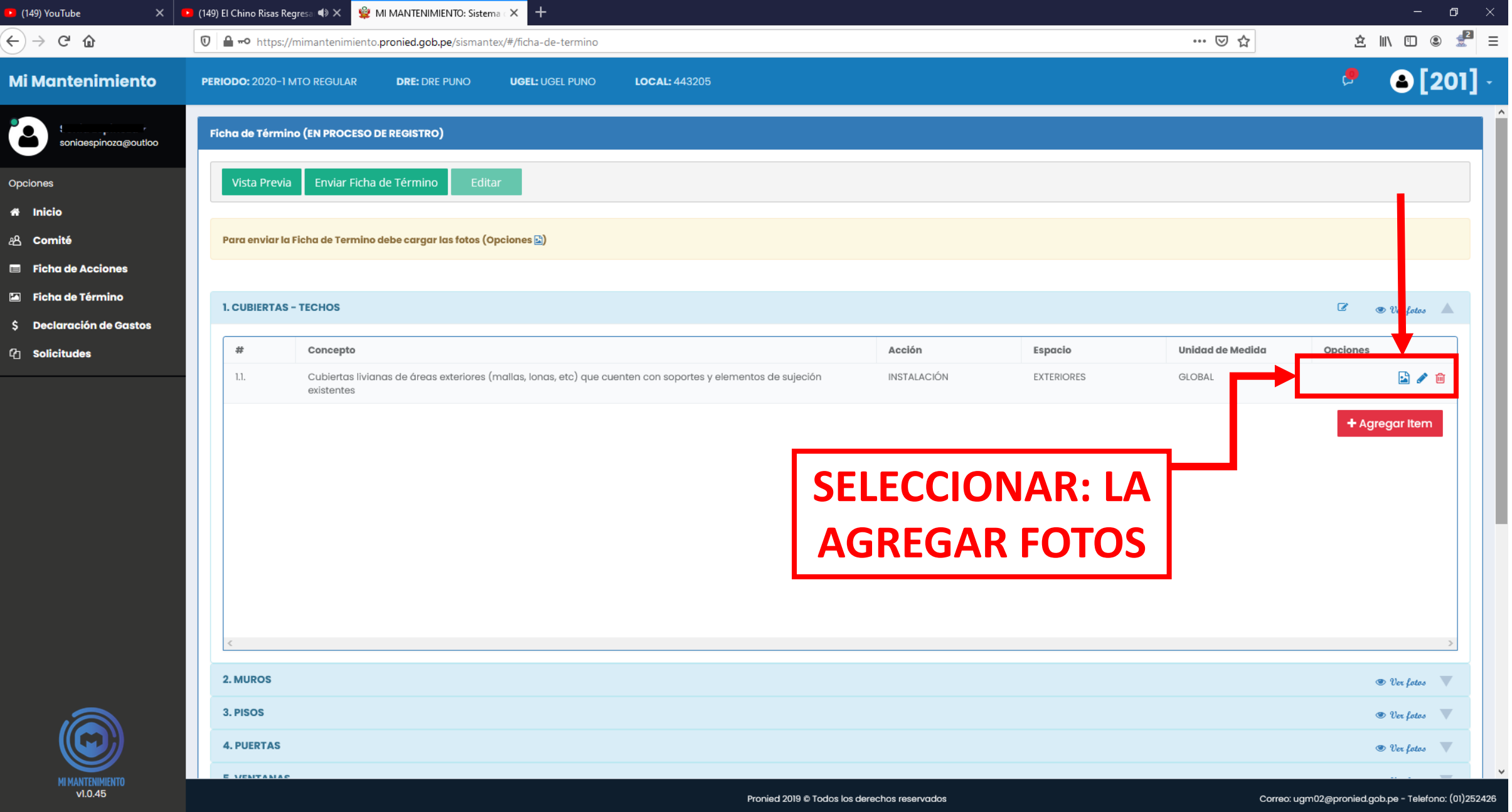

**SECTOOOGEE** 

△ 記 (1) ESP 00:03<br>04/08/2020 ■ 0

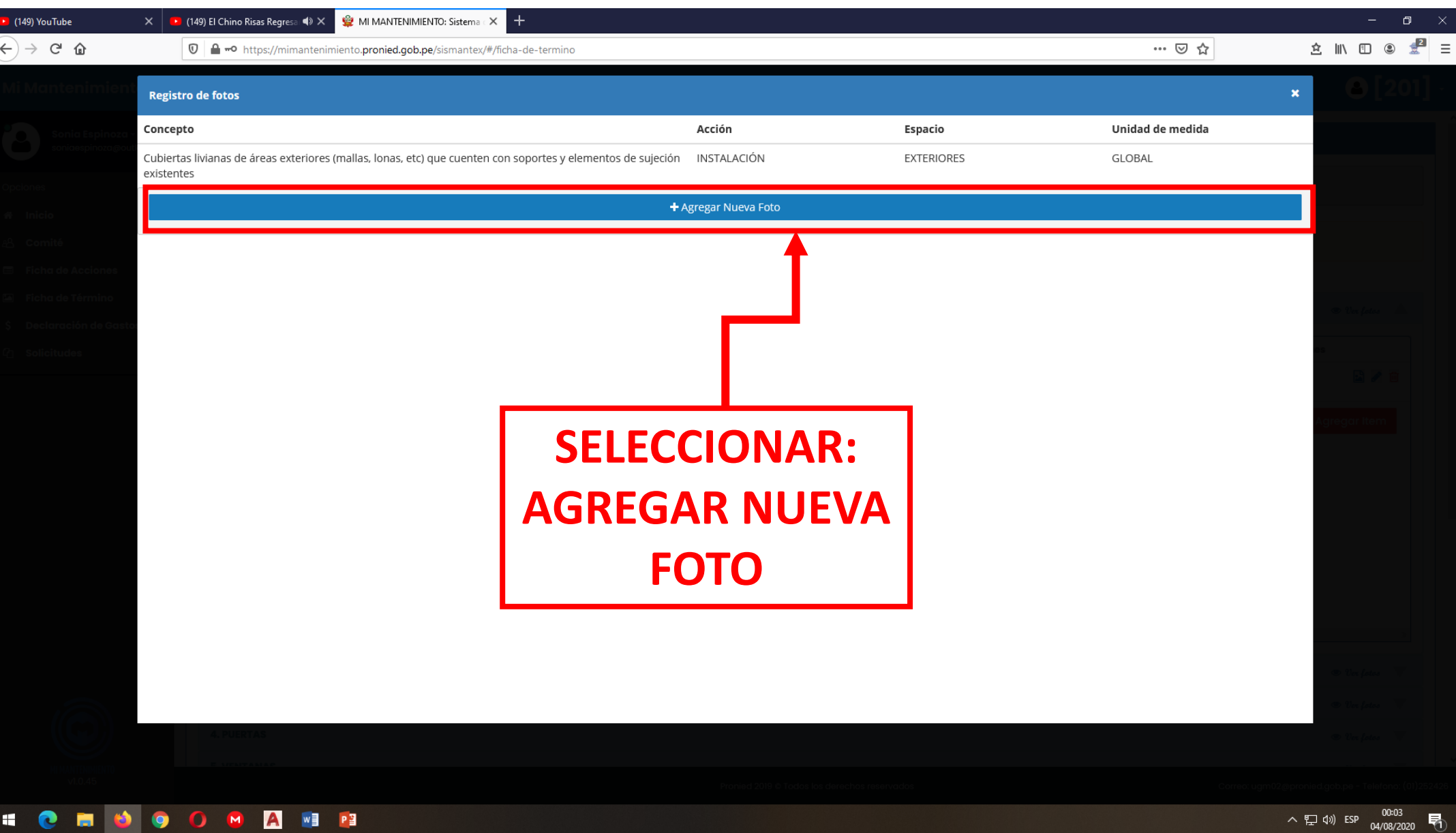

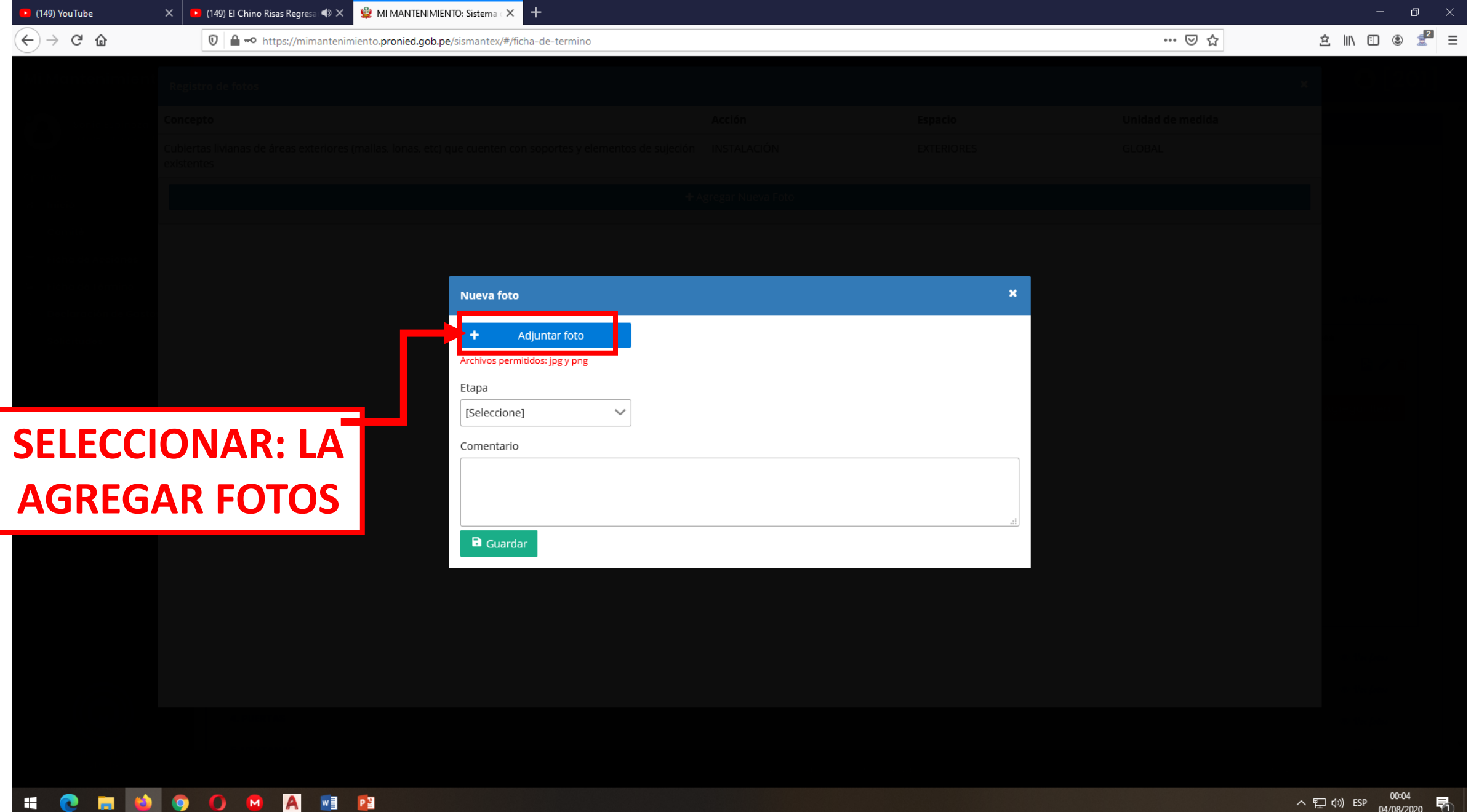

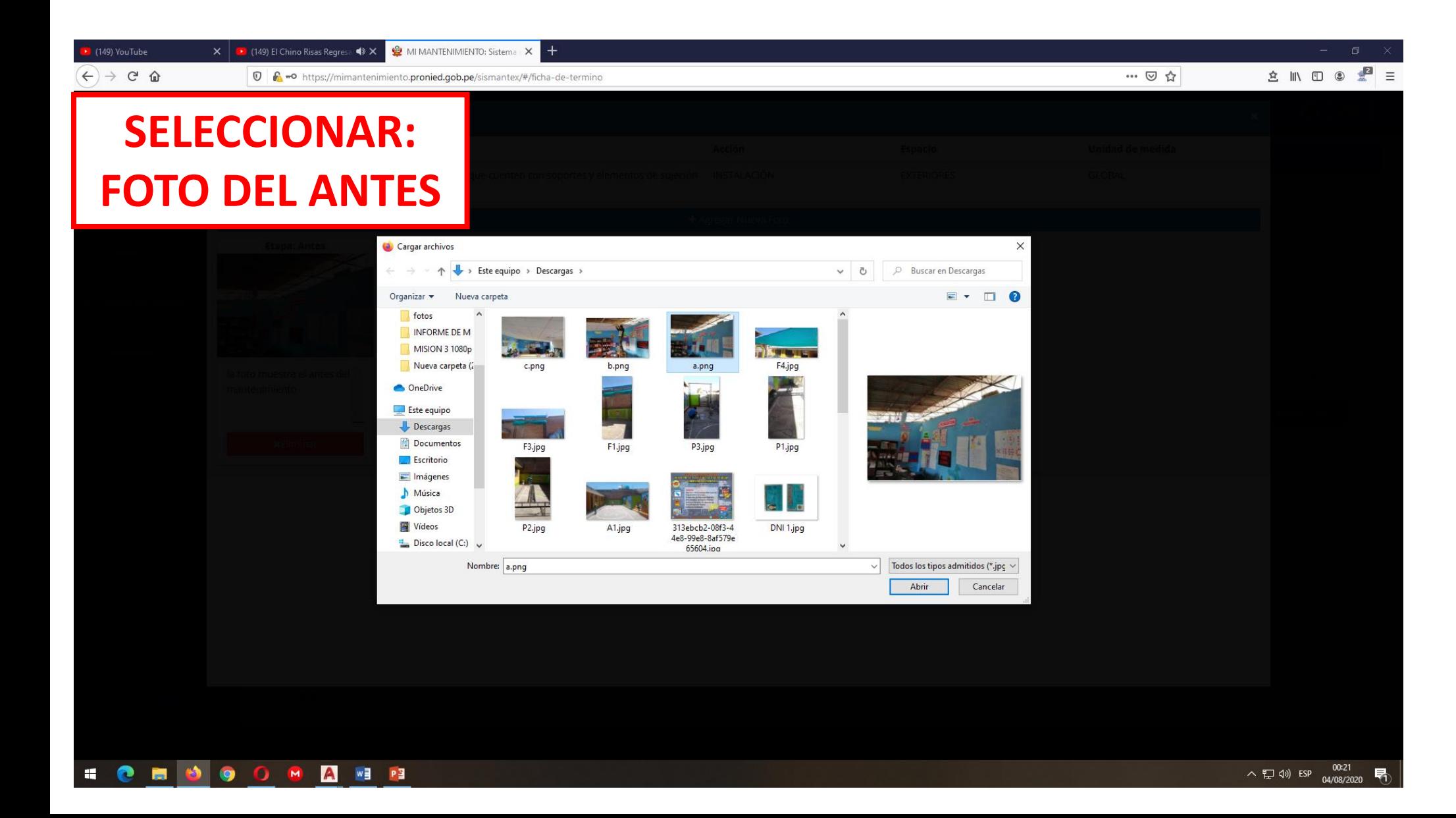

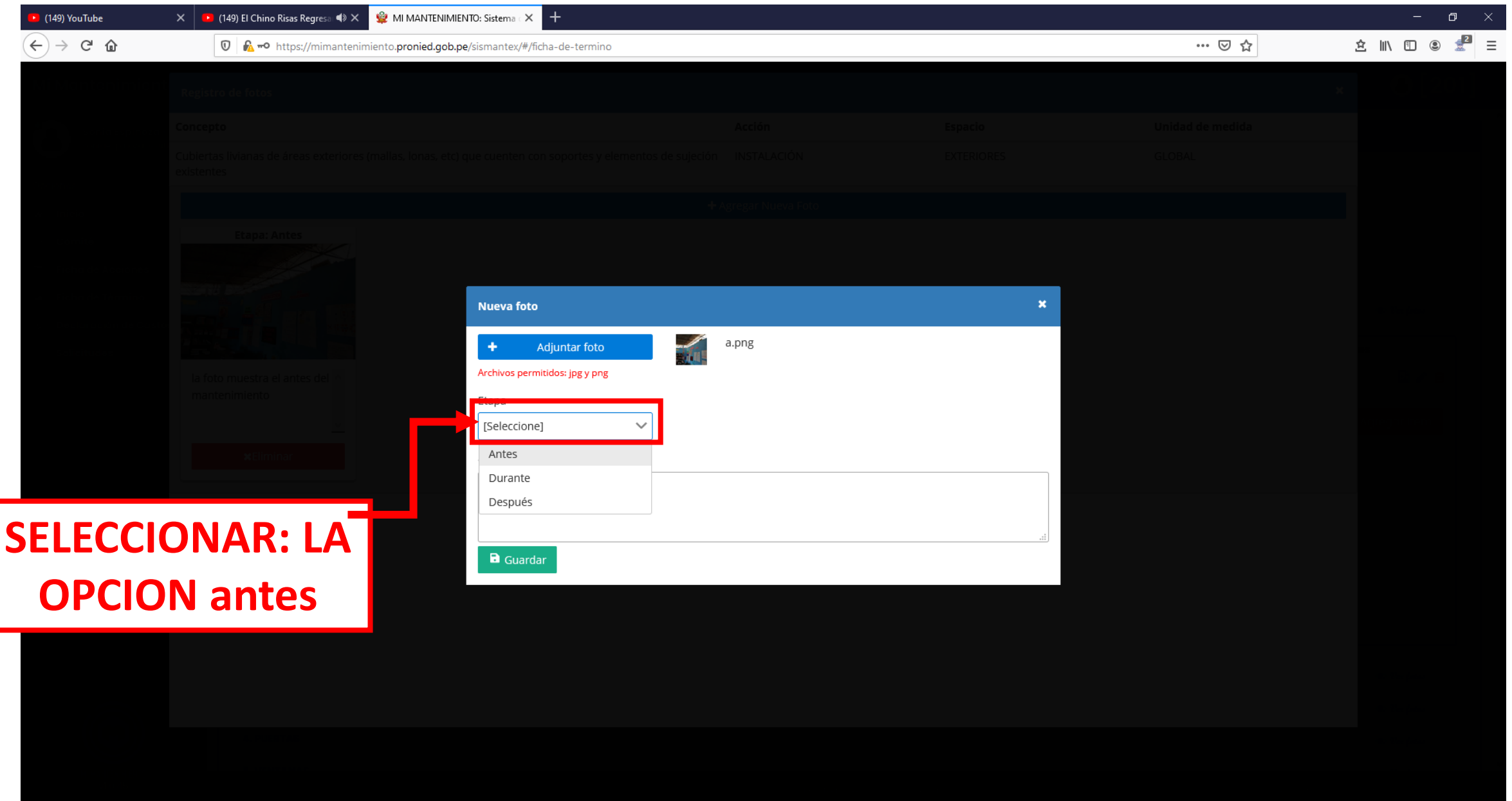

### **SONOOOOOOOOO**

 $\overline{\phantom{a}}$ 

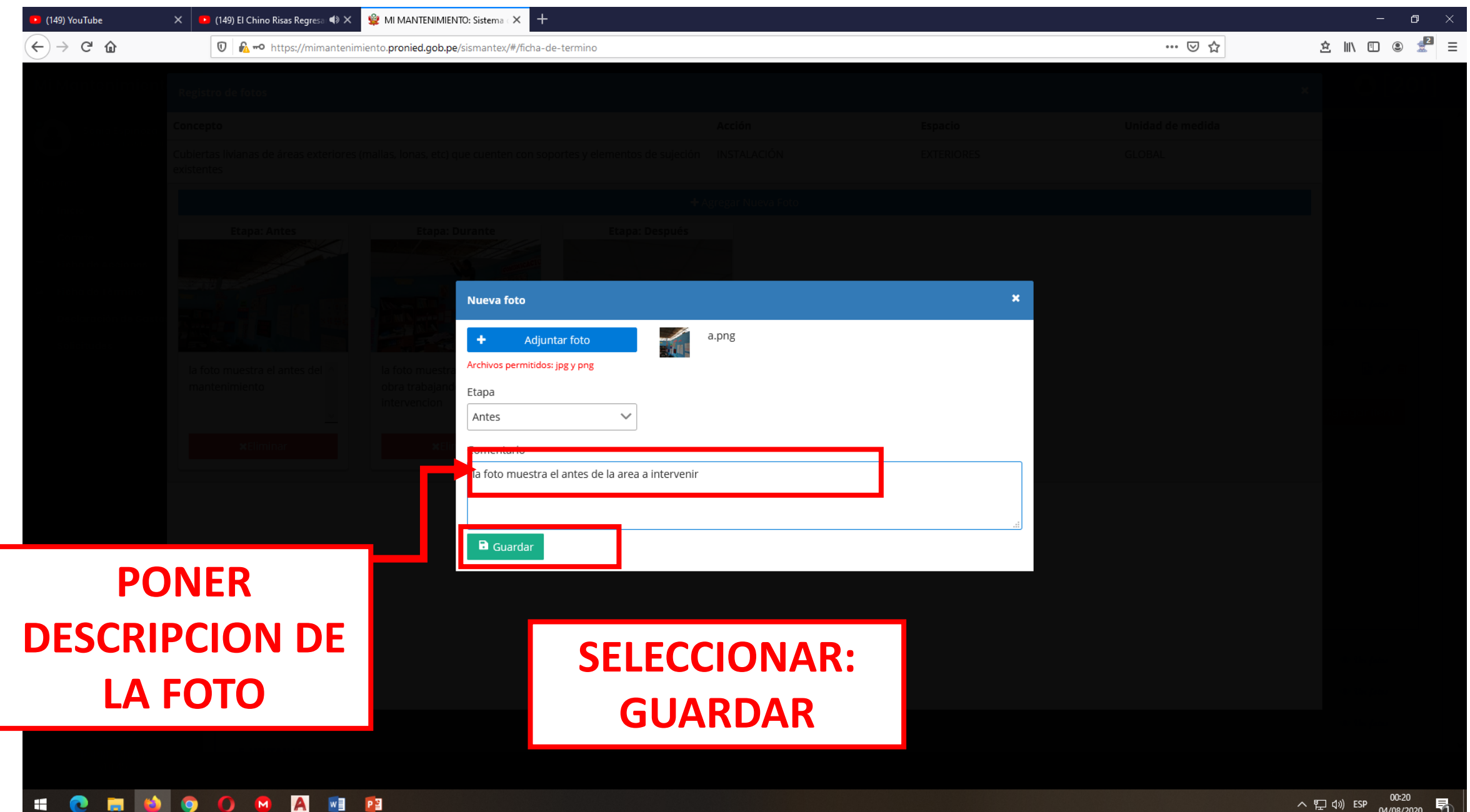

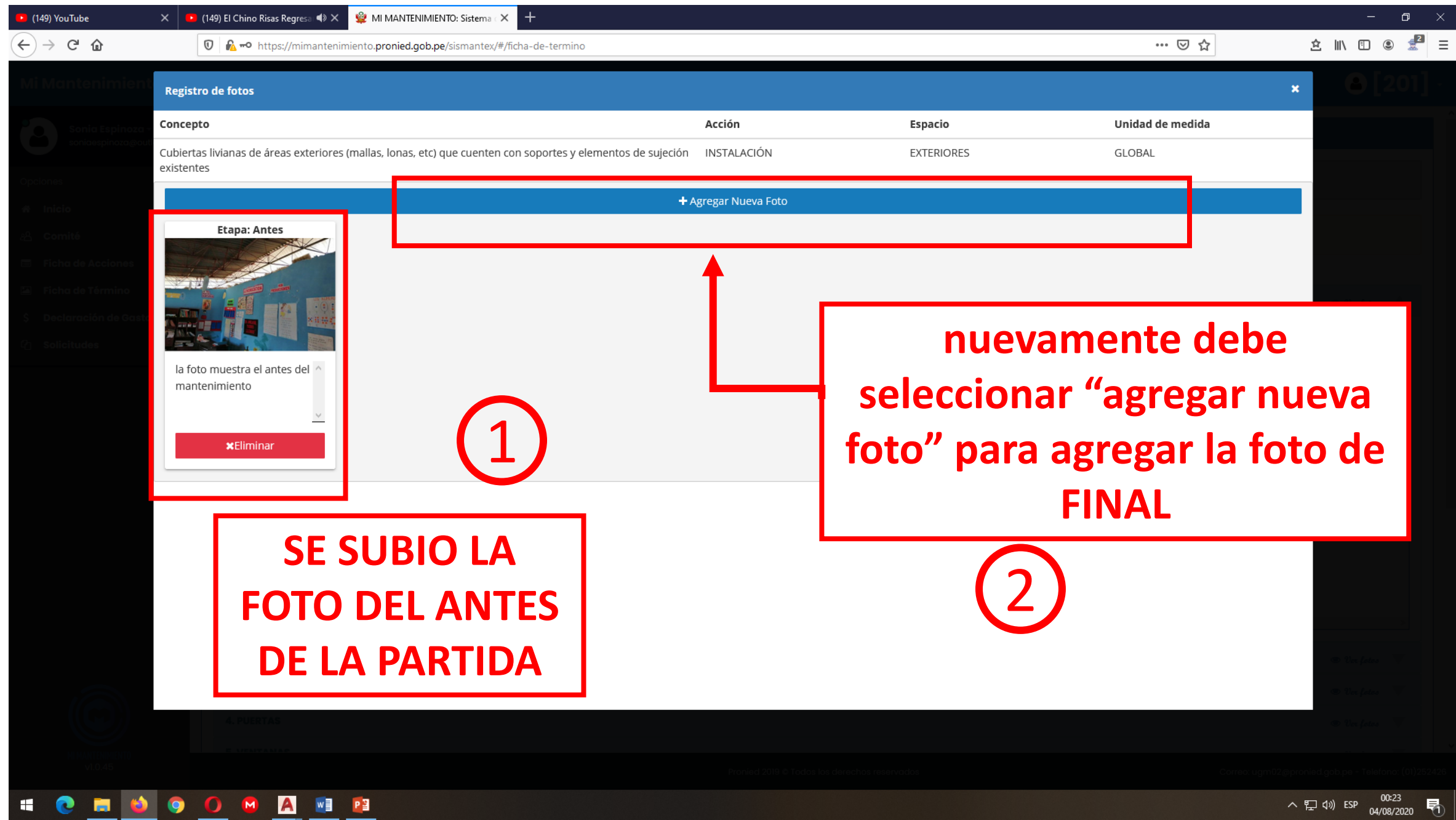

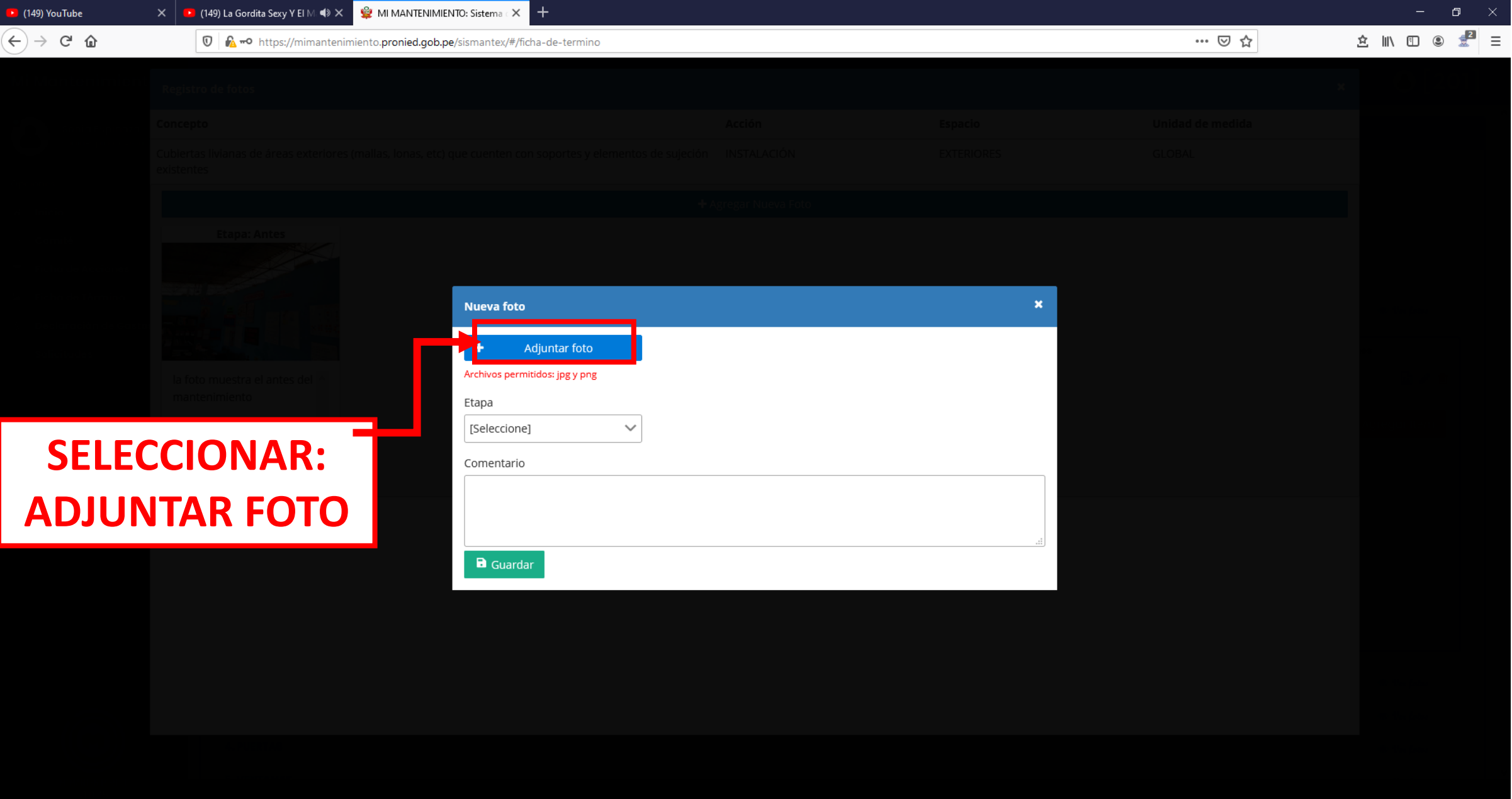

### HONDOOMAND

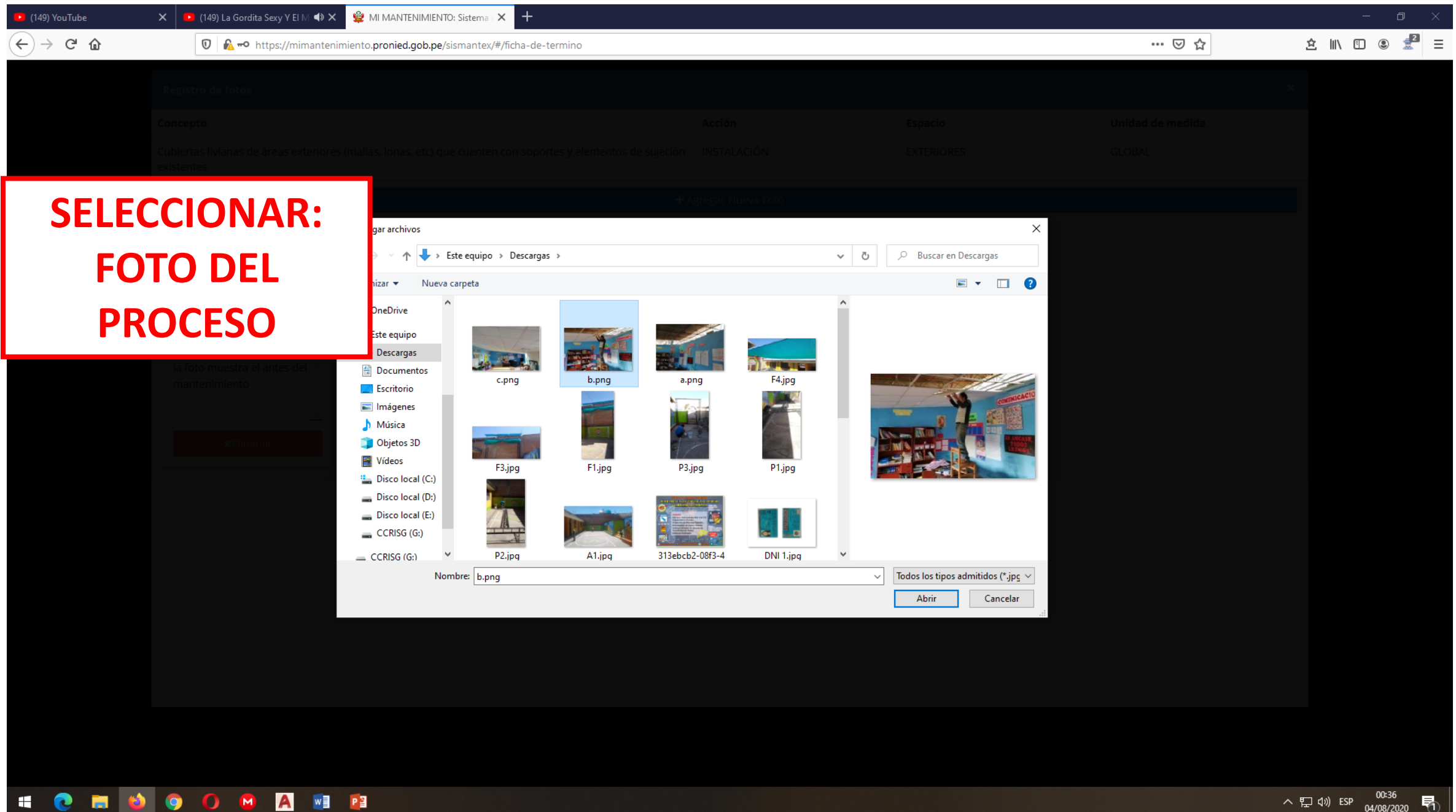

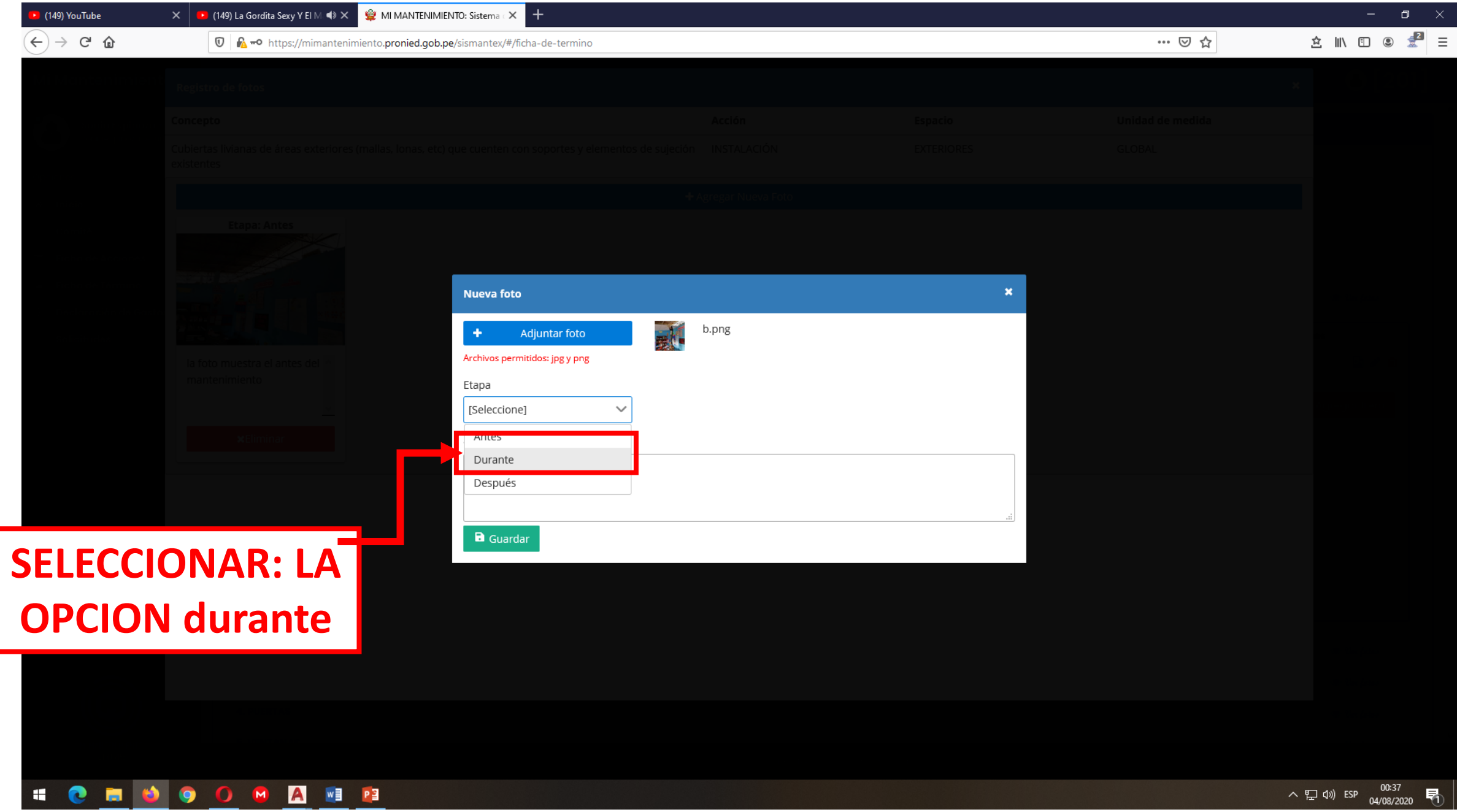

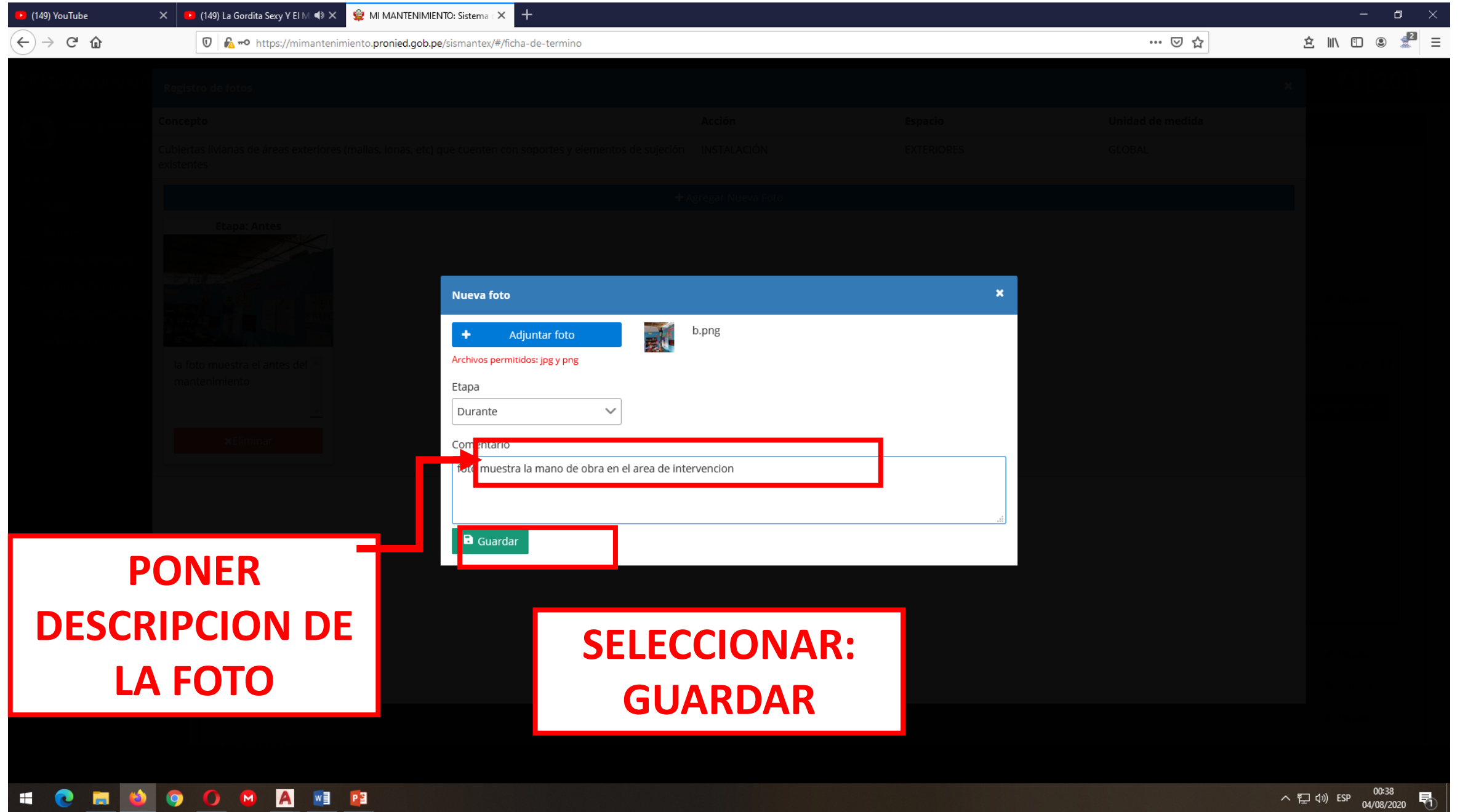

 $\land$   $\mathbb{E}$   $\downarrow$   $\parallel$   $\mathbb{E}$   $\mathbb{S}$   $\mathbb{P}$   $\parallel$   $\mathbb{E}$   $\mathbb{S}$   $\parallel$   $\mathbb{E}$   $\parallel$   $\parallel$   $\parallel$ 

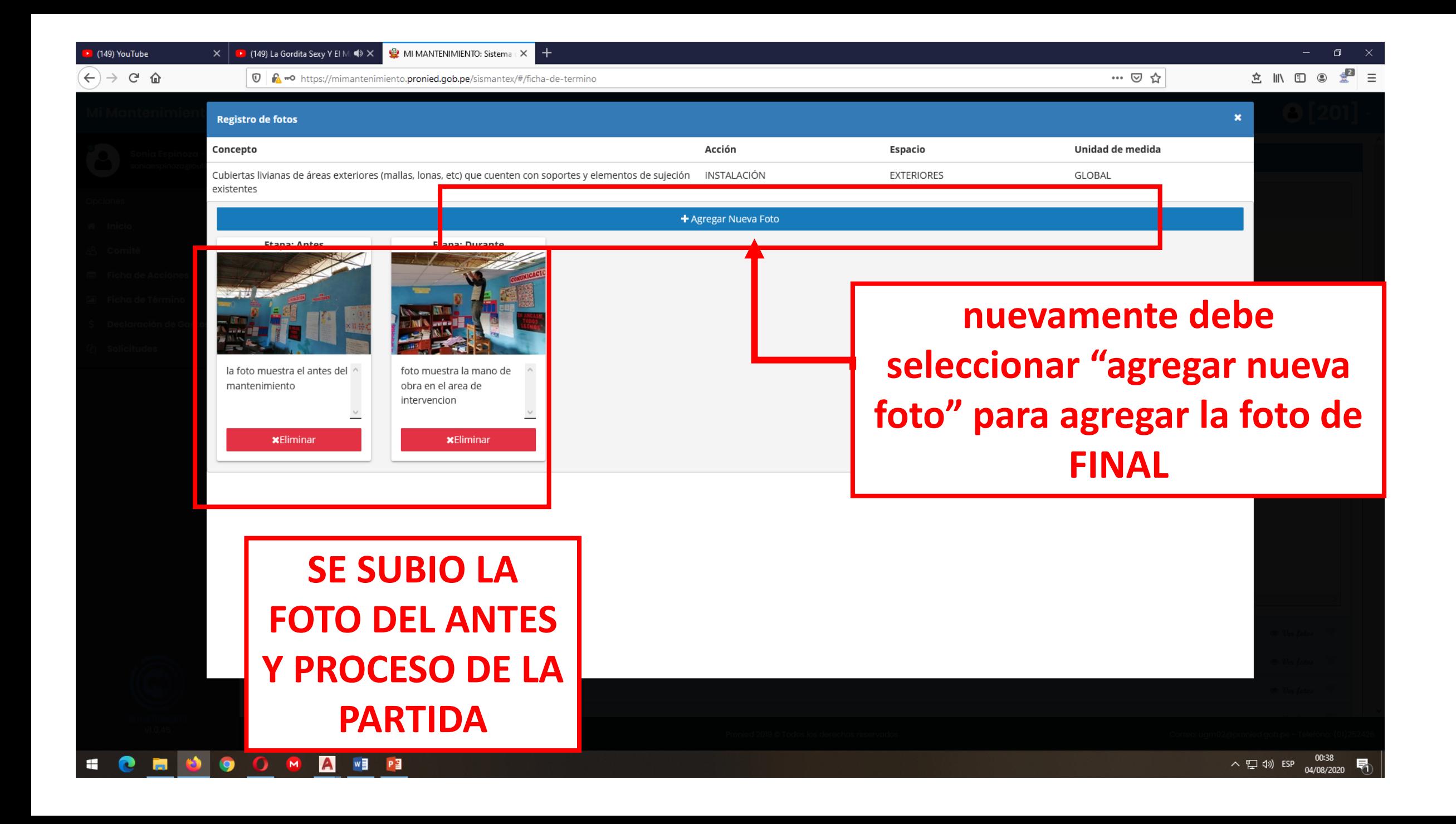

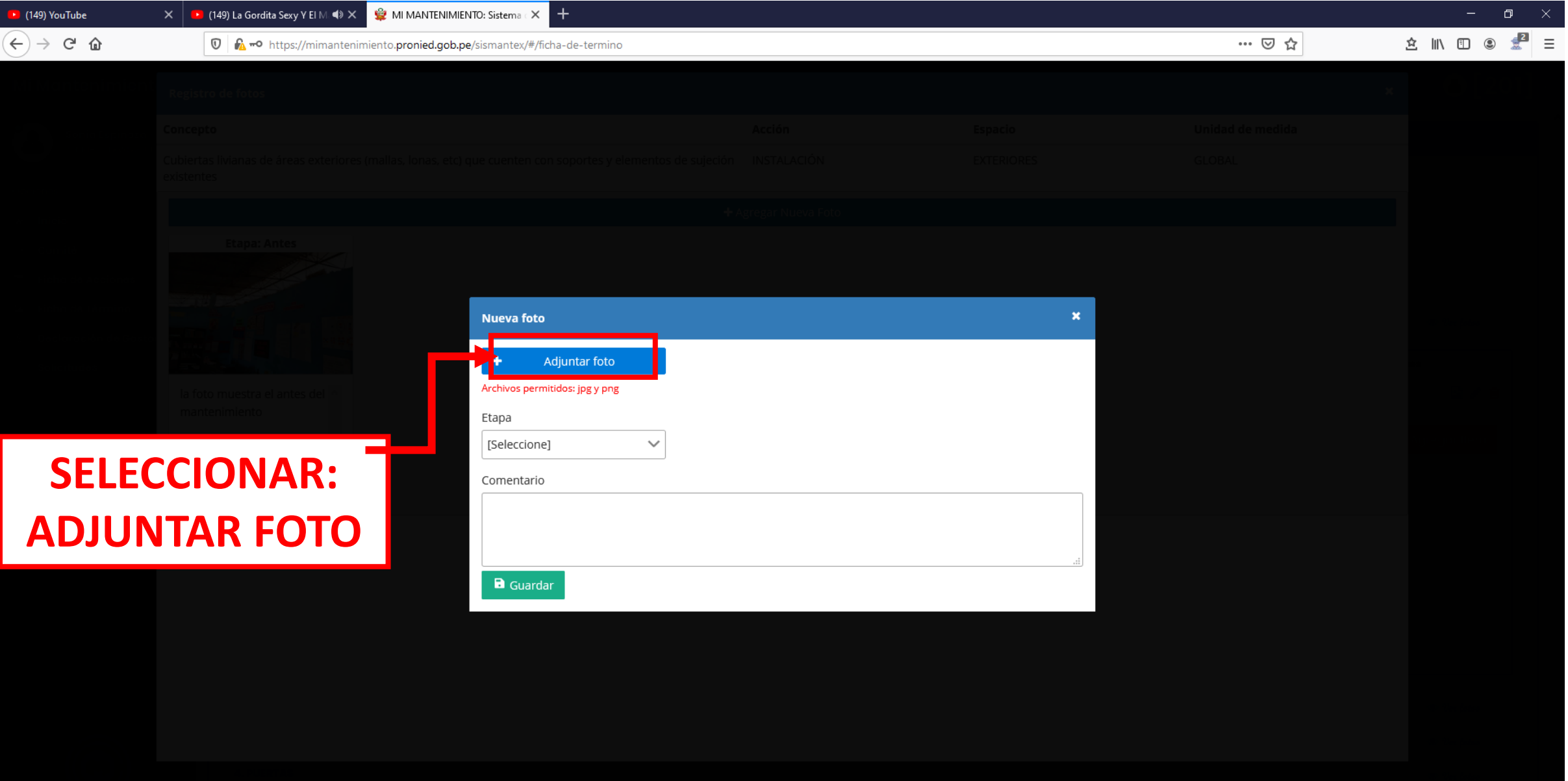

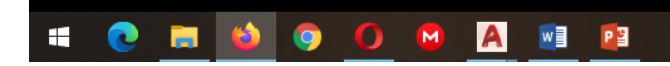

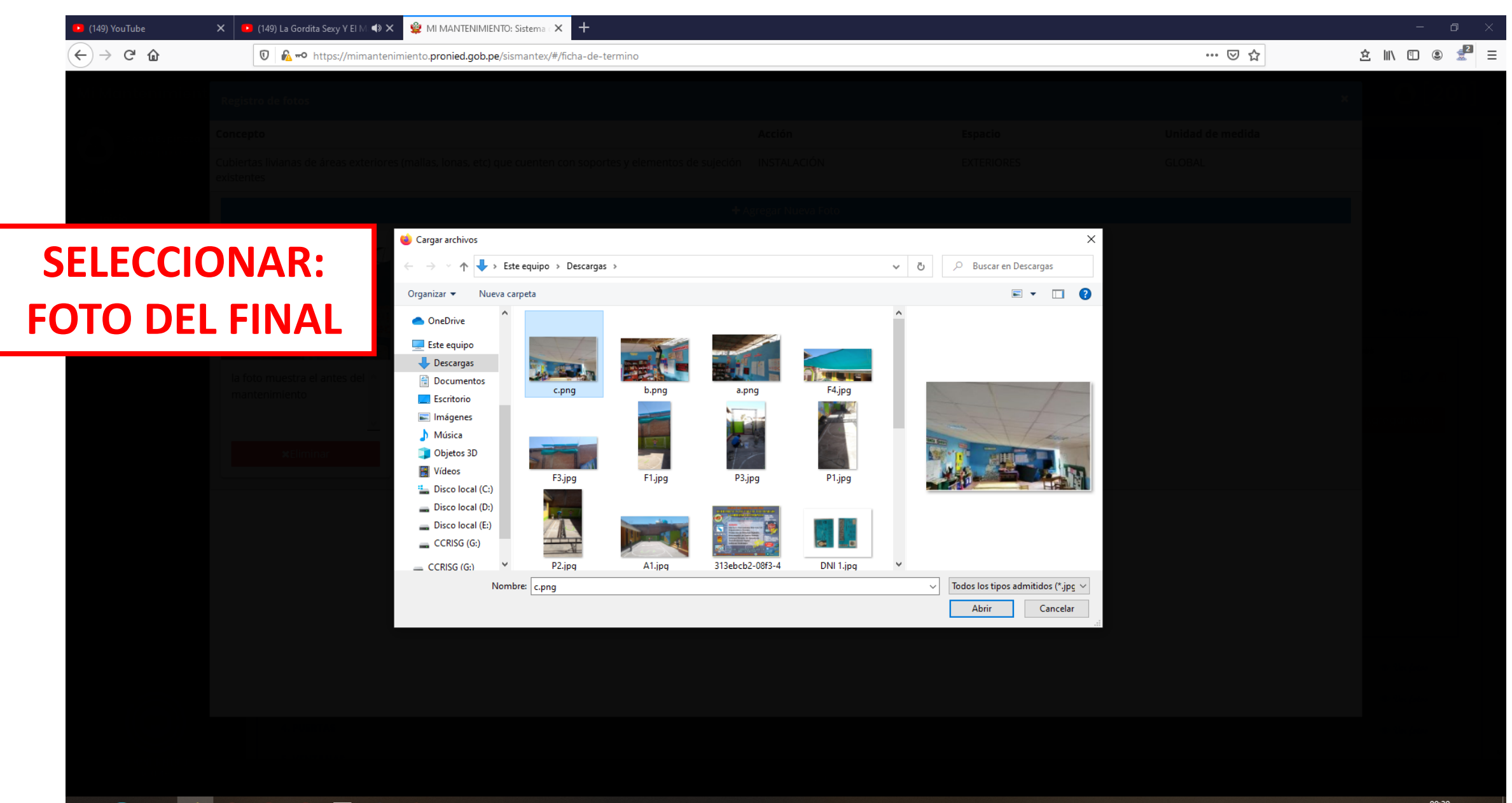

**SERO O O E E E** 

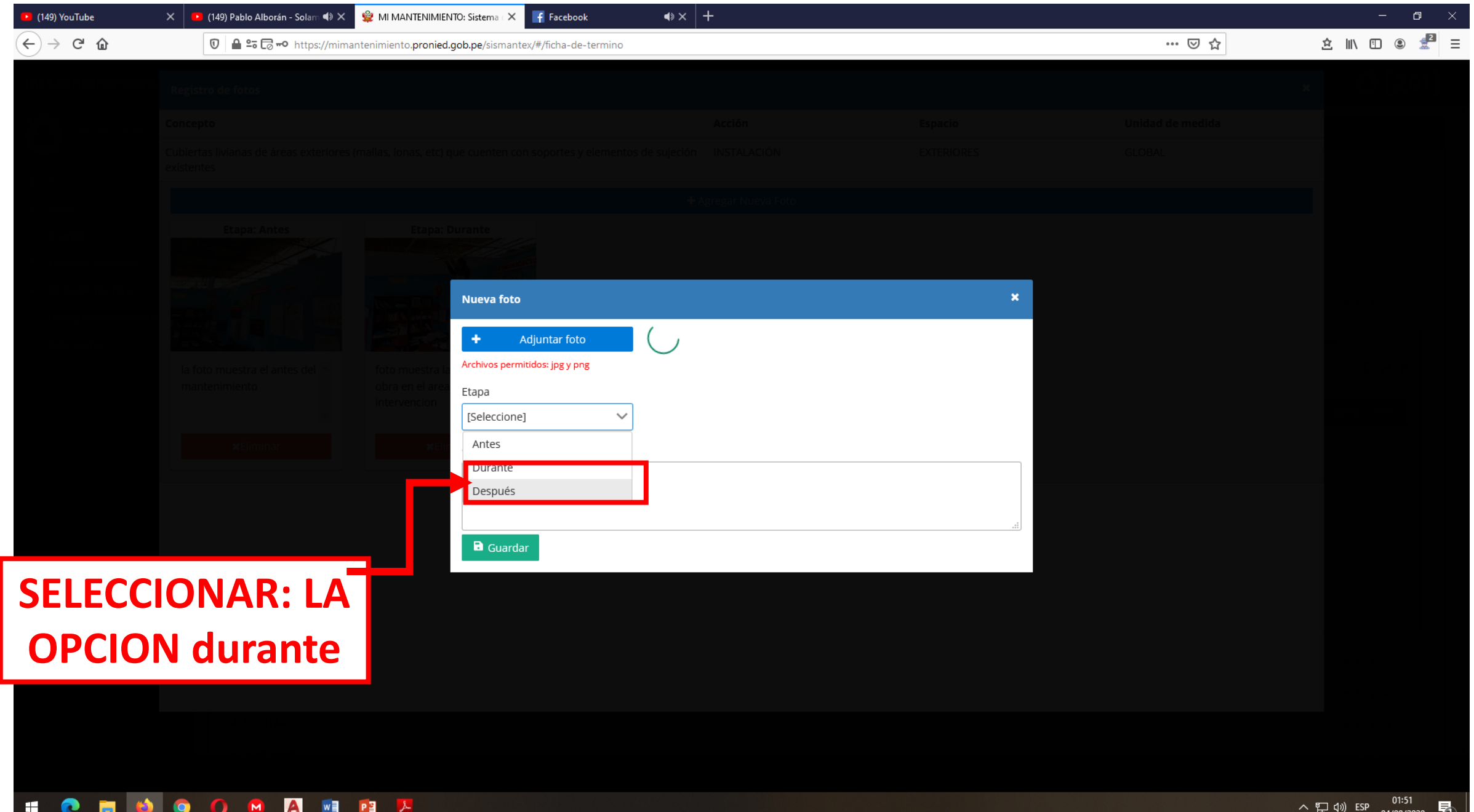

 $04/08/2020$   $\neg$   $\Box$ 

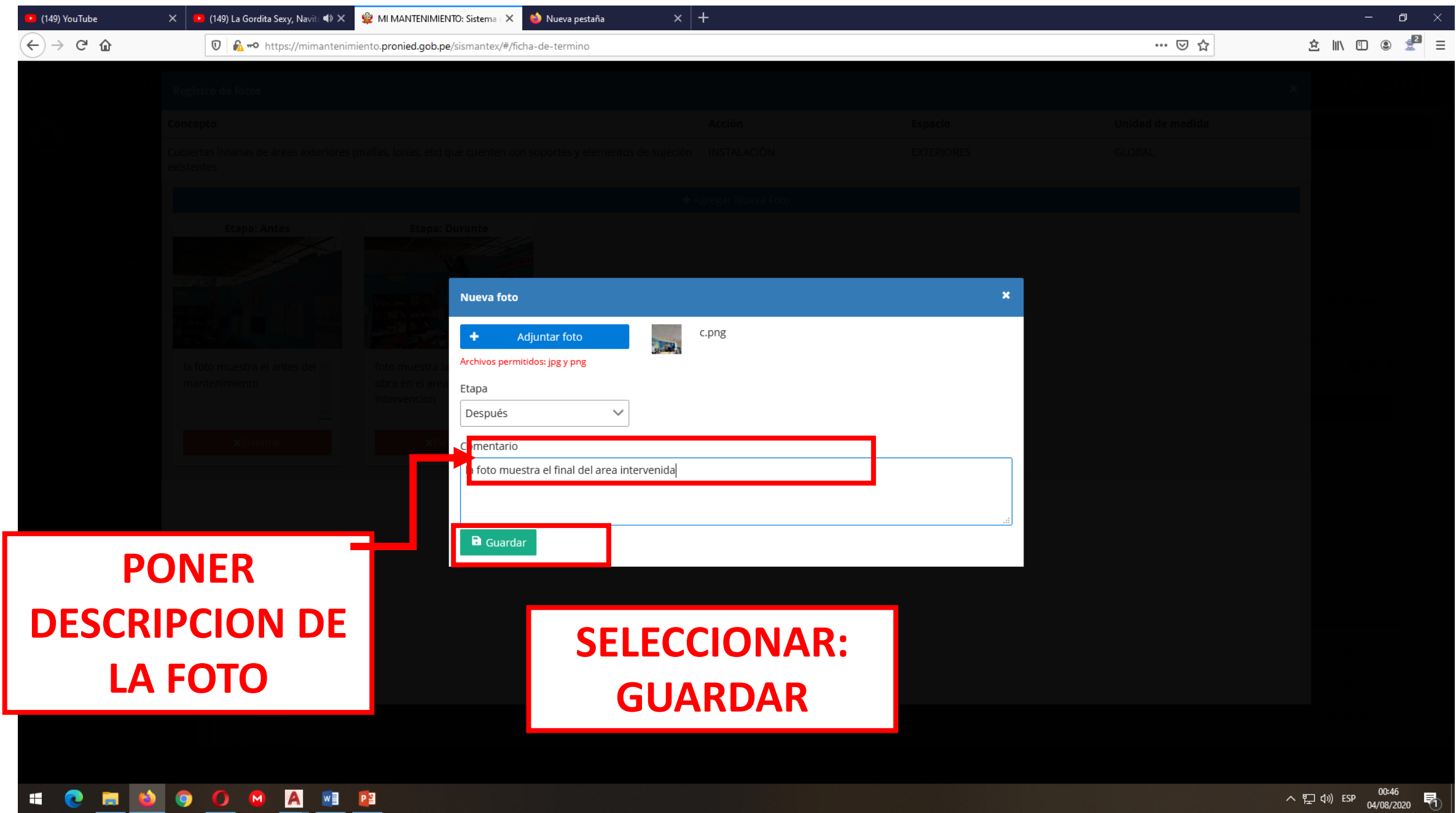

△ \$P (1) ESP 04/08/2020 5 (

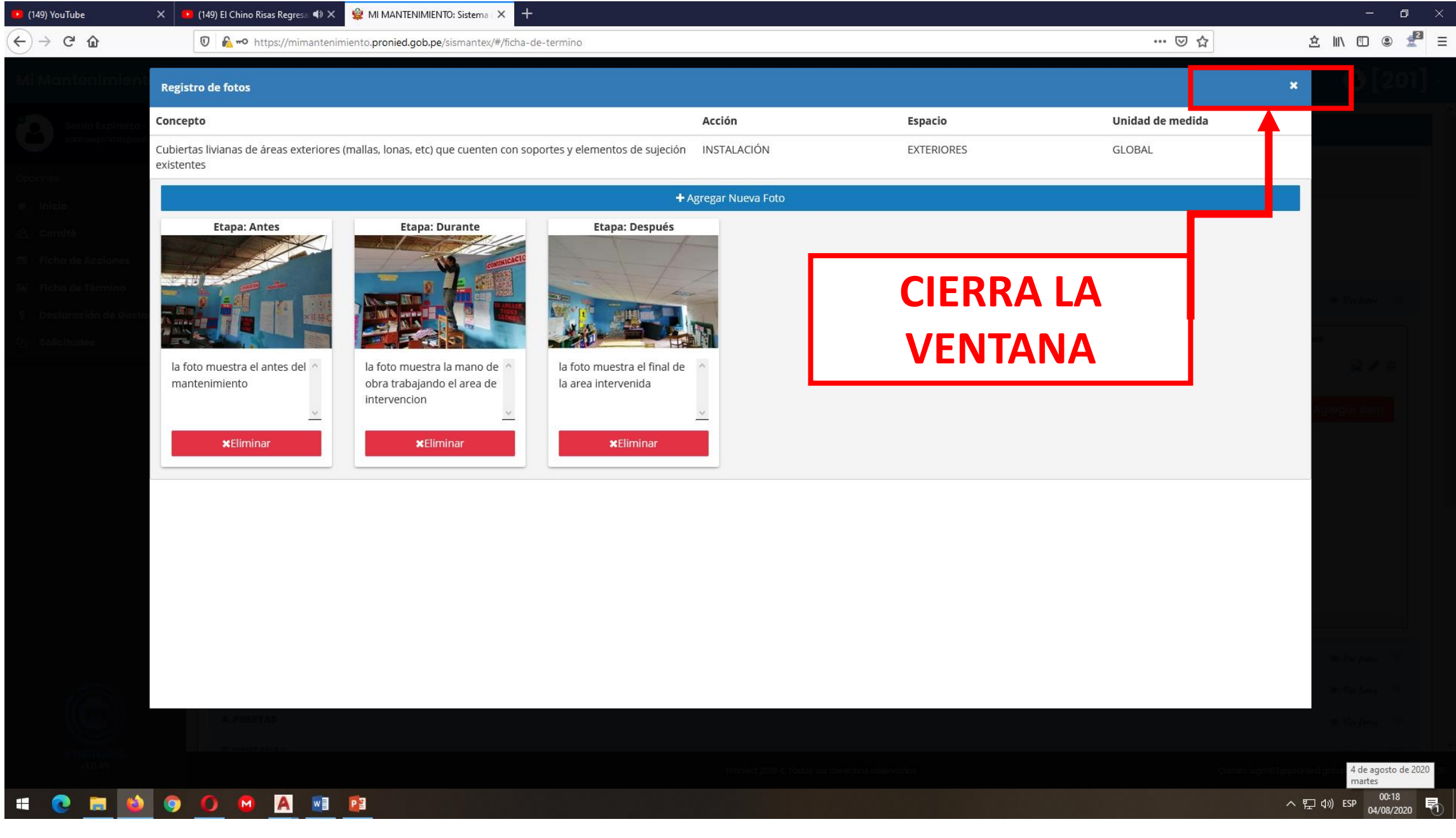

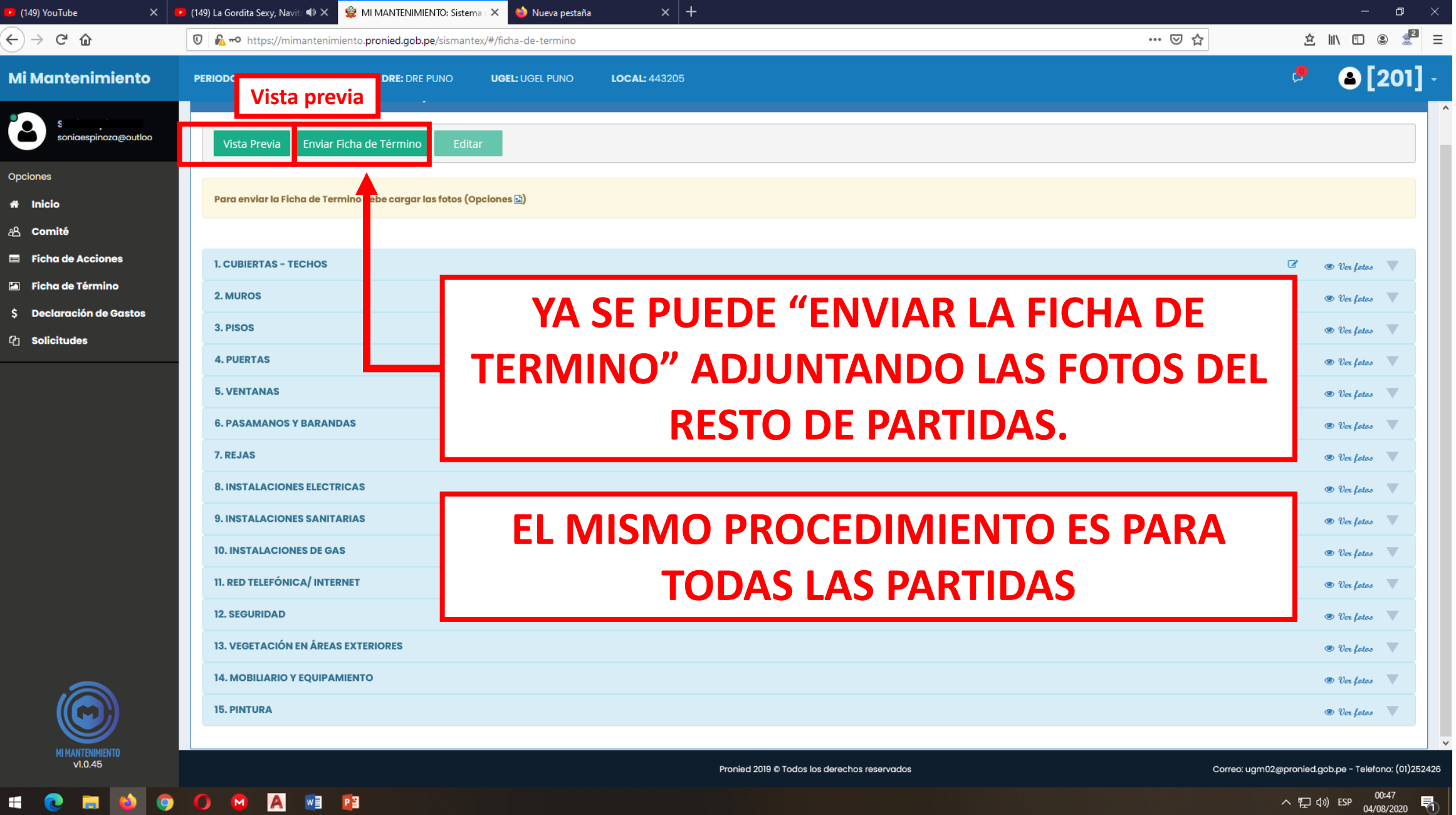

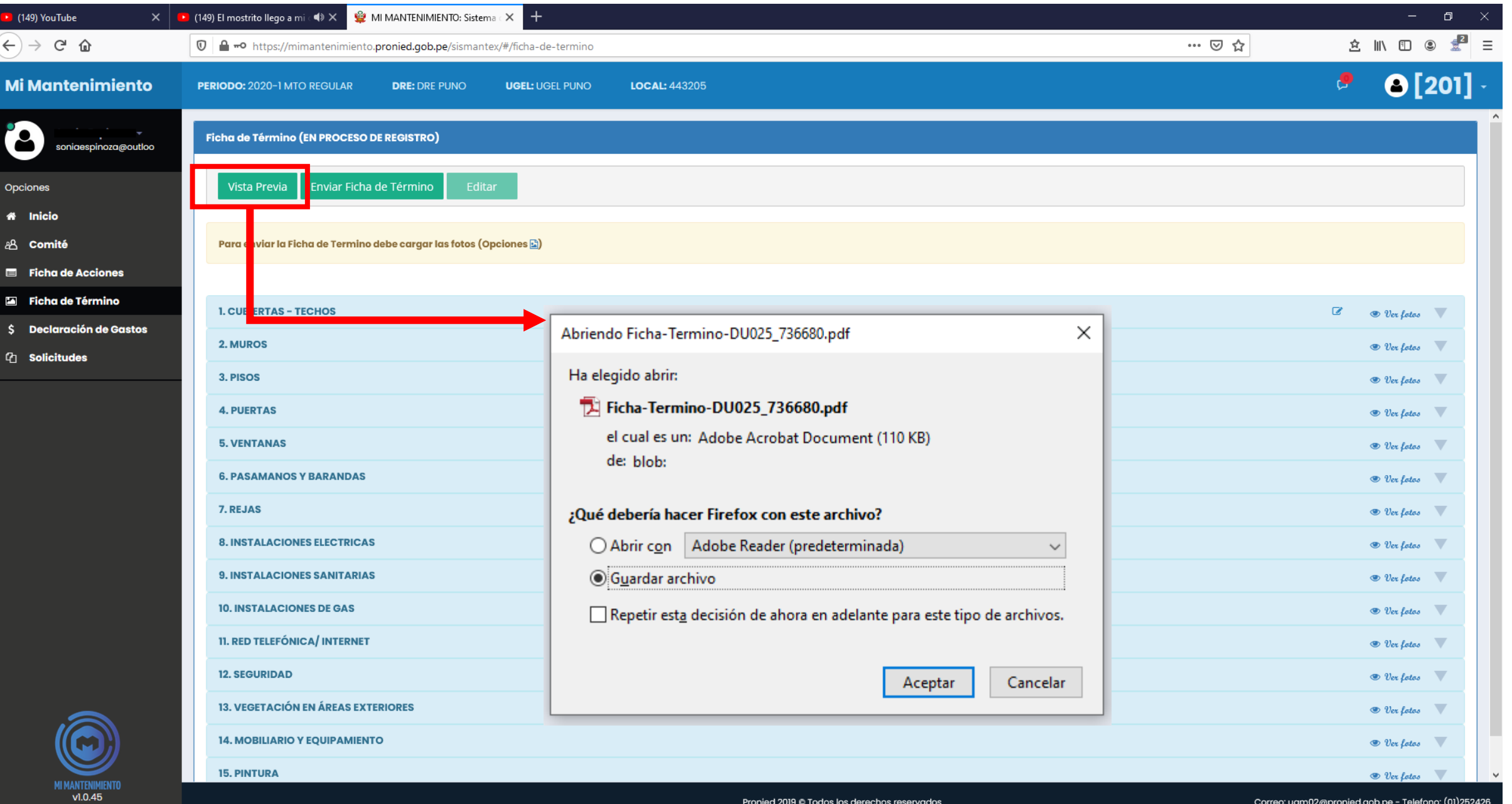

**SORANDO O RAMPI** 

### ∧日(1) ESP 03/08/2020 10

#### FICHA TERMINO BORRADOR.pdf - Adobe Reader

#### File Edit View Window Help

D

#### Tools Fill & Sign Comment Click on Sign to add text and **PRONIED B** PERÚ place signatures on a PDF file. Ministerio PROGRAMA NACIONAL<br>DE INFRAESTRUCTURA EDUCATIVA FICHA DE TÉRMINO DE MANTENIMIENTO NOMBRE DE LA LE. : [SANTA ROSA] CORREO ELECTRÓNICO : jalquintab@gmail.com PERIODO : 2020-1 MTO REGULAR TELÉFONO : 940143462 CÓDIGO LOCAL :441664 CENTRO POBLADO : ORKAPATA UBICACIÓN : JIRON DEUSTUA 715 PROVINCIA PUNO MONTO ASIGNADO: **DISTRITO** PUNO DEPARTAMENTO PUNO S/. 17,510.00 : EN PROCESO DE REGISTRO ESTADO TIPO DE FICHA : GENERAL ACCIÓN ESPACIO UNIDAD DE MEDIDA ELEMENTO DE INTERVENCIÓN COSTO CANTIOAD COSTO 대하시스마 AMALA<br>- 대학시스마<br>- 대학시스<br>- 대학시스마 - 대학시스마 - 대학시스마 - 대학시스마<br>- 대학시스마 - 제작 - 제작 - 제작 - 대학시<br>- 대학시  $\frac{1}{2}$   $\frac{1}{2}$   $\frac{1}{2}$   $\frac{1}{2}$ CUBIERTAS - TECHOS Faiso delo mos en Interiores. Para todas las<br>amas biocimáticas se recomienda incluradamente<br>amas biocimáticas se recomienda incluradamente<br>recomienda que para el faiso delo saso de las<br>acomas biocimáticas costa lluviosa y  $50.00$ 279 13,950.00  $SUBTOTAL = 13,950.00$ ETAPA: Antes ETAPA: Antes ETAPA: Durante ETAPA: Durante Techo de aulas de tercer nivel Desprendimiento de aleros de techo de<br>corredor tercera planta Instalación de paneles de pvo en Avance de Instalación de cielo raso cediendo por peso de guano de corredor de tercer nivel con baldosas de vinil palomas **ETAPA: Después** ETAPA: Después Faiso cielo raso de pasadizo en el Faiso Cielo raso de baldosas de vinil INSTALACIONES ELECTRICAS 6 720.00 Luminarias \* Pagina 1 de 4<br>28/07/2020 20:10 **HOMOOOMA**

 $\Box$   $\Box$ 

 $\boldsymbol{\mathsf{x}}$ 

 $\land$   $\sum$  (1) ESP  $\frac{23:04}{05/08/2020}$ 嗝

## **¡GRACIAS!**

**http://www.pronied.gob.pe**

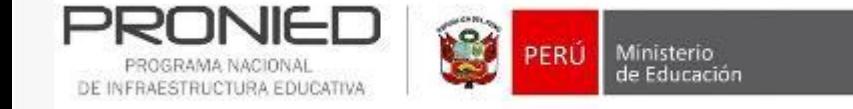